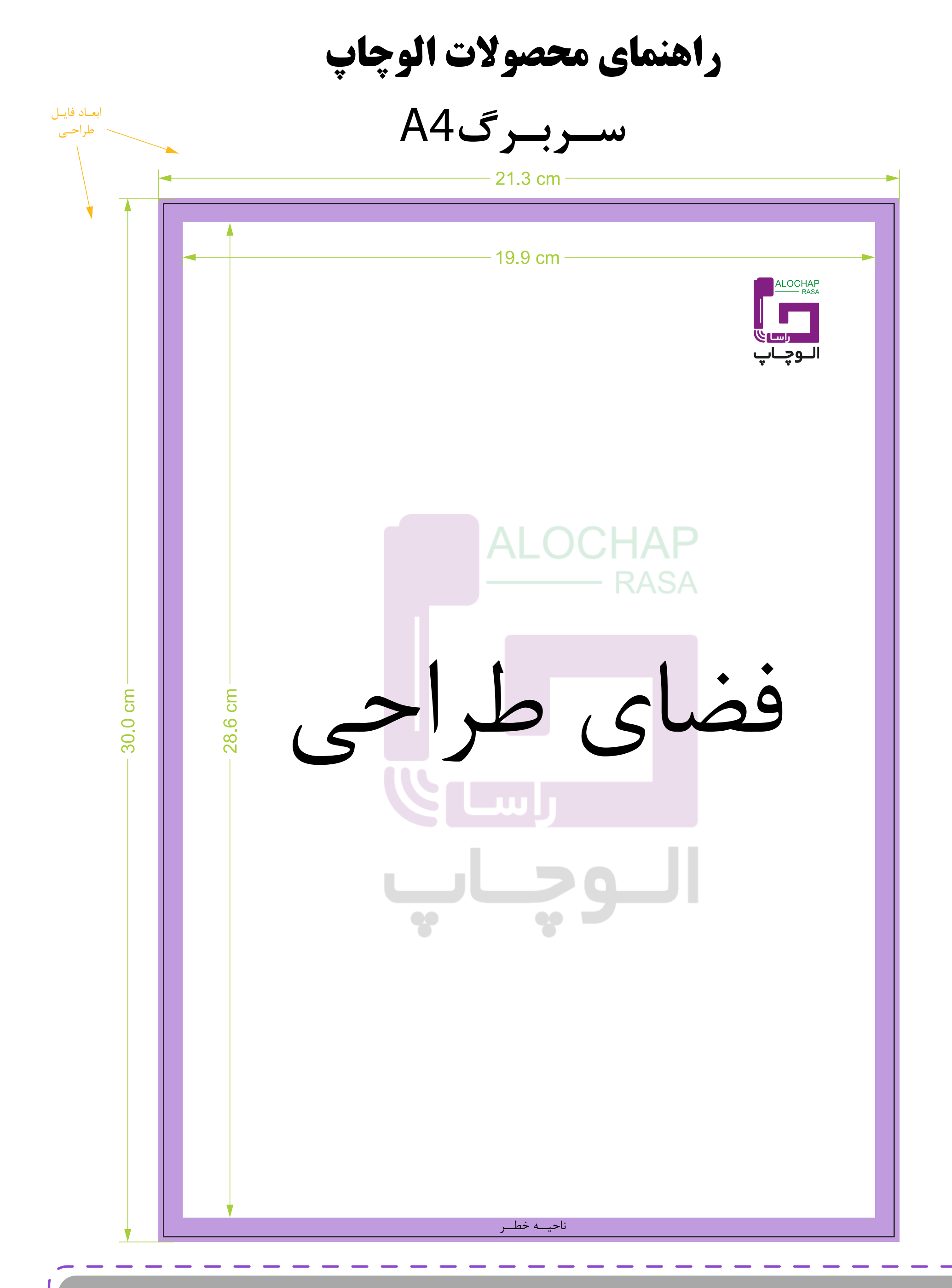

توجسه

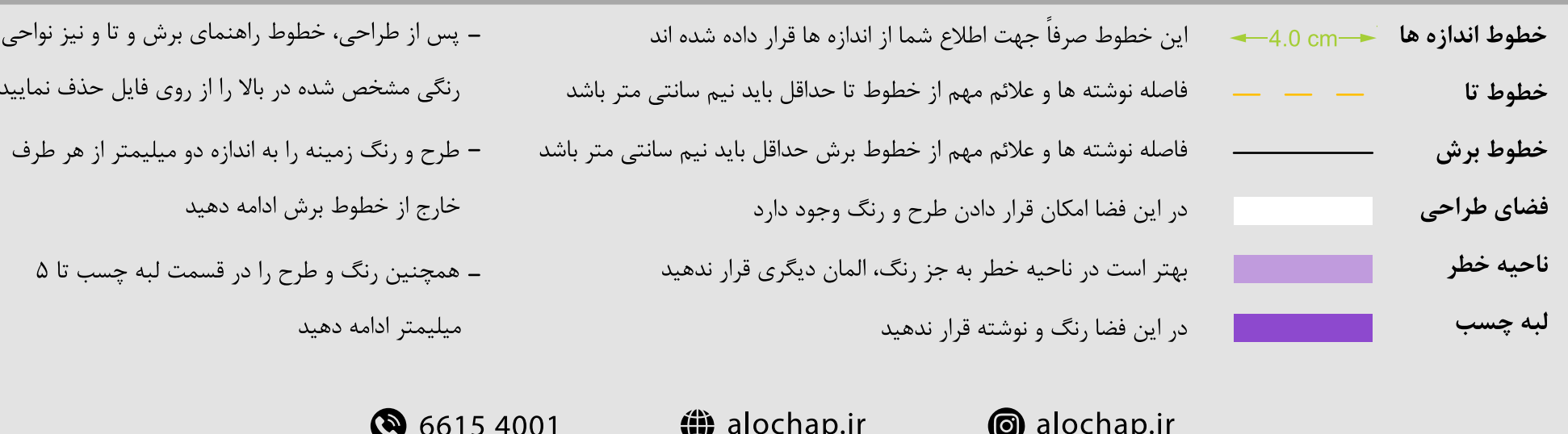

سربرگ خود را در این صفحه طراحى کنید